# **\$\_SERVER Array**

Whenever a script is executed, a \$\_SERVER array is created and passed to the script. This provides information about the context of the script and environment.

The elements of the array are read-only. You can actually modify them from code, but they will not have any effect on the system once the script terminates.

The following table describes the various elements of the array.

| Key             | Description                                                                                                    |
|-----------------|----------------------------------------------------------------------------------------------------|
| SCRIPT_NAME     | Name of the script being executed                                                                                                    |
| SCRIPT_FILENAME | Full path and file name of script being executed                                                                                                    |
| SCRIPT_TYPE     | Can be: http, cron or shell.                                                                                                    |
|                 | http scripts are initiated via a web request.                                                                                                    |
|                 | cron scripts are initiated via the scheduler or exec()                                                                                                    |
|                 | shell scripts are executed via the telnet console.                                                                                                    |
| SCRIPT_FLAGS    | Only valid for cron scripts. Flags for the script as follows:                                                                                                    |
|                 | Here the content of the content of |
|                 | ONE_SHOT - This script is not recurring, and has been triggered by a call to exec() or an action, or is the startup script.                                                                                                    |
|                 | RUN_NOW - The script should be run immediately                                                                                                    |
|                 | SHELL - The script is run from the telnet console                                                                                                    |
|                 | KILL - Signals a kill to the script                                                                                                    |
| REMOTE_ADDR     | Only valid for http scripts. IP address of device initiating request                                                                                                    |
| SERVER_ADDR     | Only valid for http scripts. IP address of Wattmon device                                                                                                    |
| REQUEST_METHOD  | Only valid for http scripts. Can be: GET, POST, PUT                                                                                                    |
|                 | Hardware platform currently executing on                                                                                                    |
|                 | 0 - WM-60 (the original Wattmon)                                                                                                    |
|                 | 1 - WM-PRO WattmonPRO                                                                                                    |
|                 | 2 - WM-MINI WattmonMINI                                                                                                    |
|                 | 10 - WM-MEGA WattmonMEGA                                                                                                    |

# **Examples**

#### **Checking the Hardware Platform**

```
<?
  // check if the device is running on a MINI and issue an alert
  if ($_SERVER['HW_PLATFORM']==2) {
    print("This cannot run on the WM-MINI Device");
  }
?>
```

### **Checking the HTTP Method**

```
// check that the request method is correct

if ($_SERVER['REQUEST_METHOD']=='POST') {
    print("You have sent data via the POST method!");

    // at this point the $_POST array will contain variables submitted
    print_r($_POST);
} else {
    print("You need to submit data to this script via POST.");
    die();
}
?>
```

## **Checking the Script Initiator**

```
<?
 if ($ SERVER['SCRIPT TYPE']=='shell') {
     print("This was started through the shell.");
 }
 if ($ SERVER['SCRIPT TYPE']=='http') {
     print("This was started through an http request.");
 }
 if ($ SERVER['SCRIPT TYPE'] == 'cron') {
     print("This was started through a scheduled task.");
     // check the flags to see if it is a one-time call or a recurring
execution
    if ($ SERVER['SCRIPT FLAGS'] & 2 > 0) {
       print("This was started with exec() or via an action, and will only
run once.");
 }
?>
```

From:

https://www.wattmon.com/dokuwiki/ - Wattmon Documentation Wiki

Permanent link:

https://www.wattmon.com/dokuwiki/uphp/server

Last update: 2021/09/13 05:57

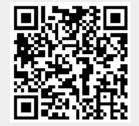